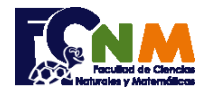

## **2da Evaluación I Término 2008-2009. Septiembre 2, 2008**

Tema 2. (25 puntos). Escriba una función validaid(cédula) que valide si un número de cédula ingresado es válido.

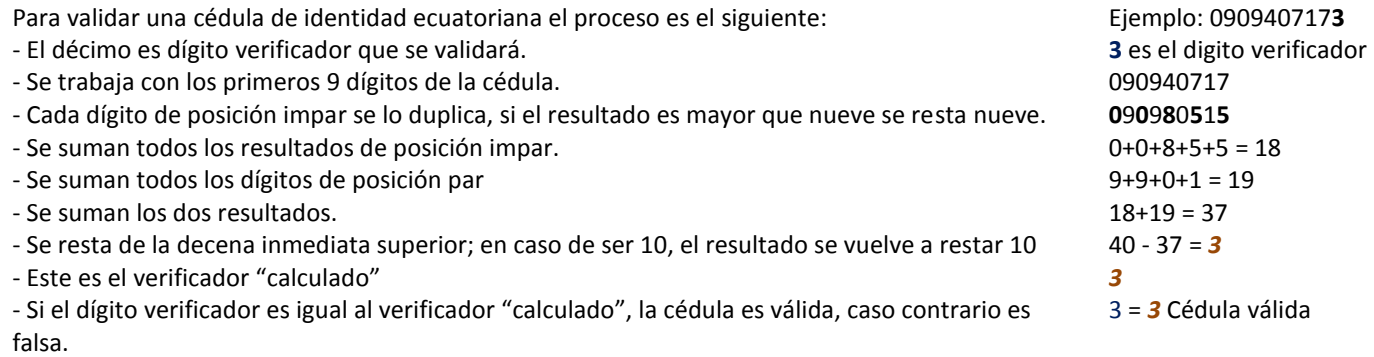

## **Propuesta de Solución:**

.

Se ingresa la cedula como un número, con el número y se pueden realizar las operaciones descritas para verificar si el número de cédula contiene un error de dígito.

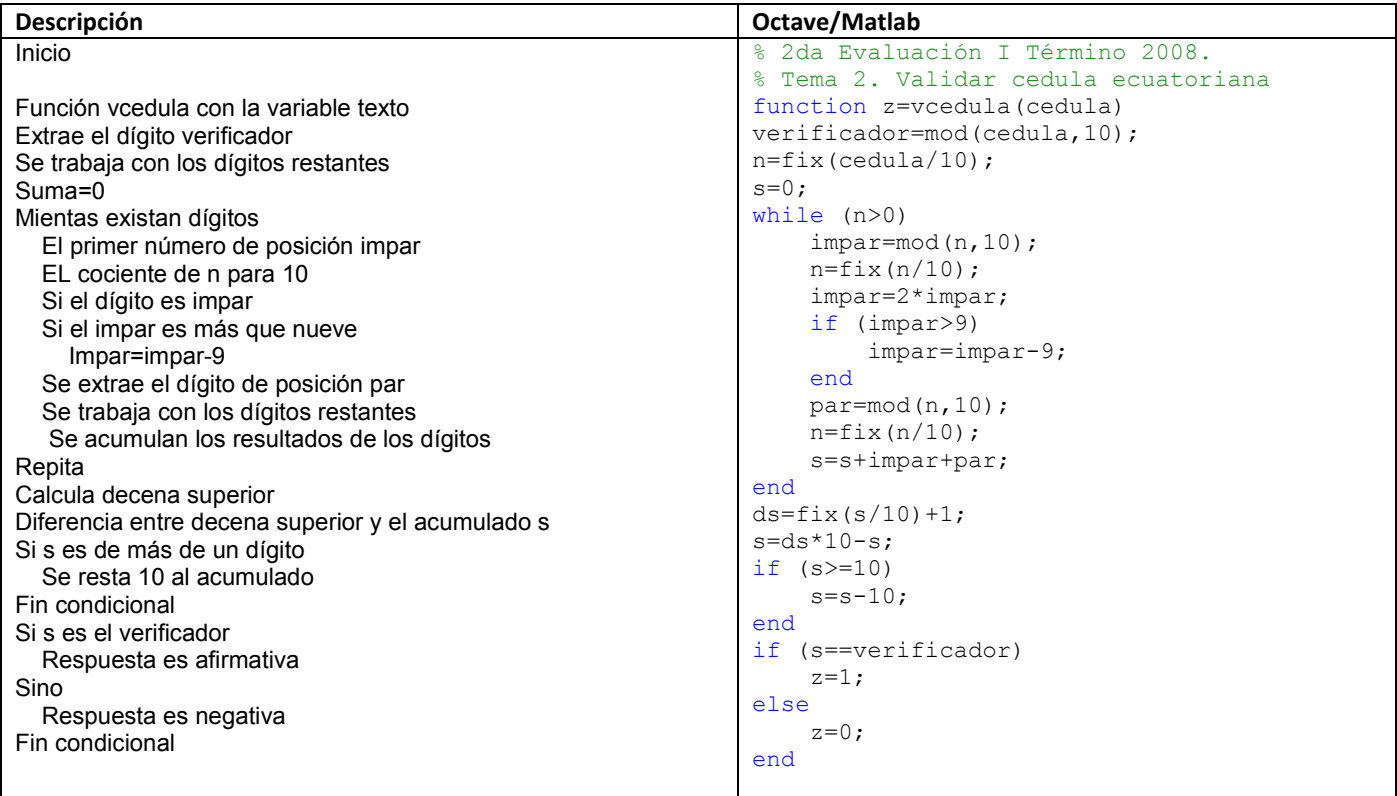

## **Ejecución del Algoritmo**: verificacedula.m

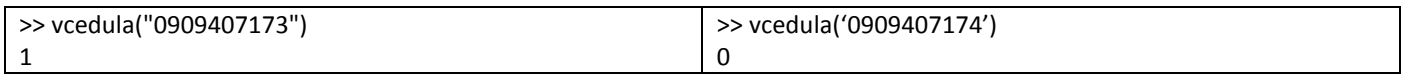